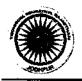

### Government of Rajasthan

# **Directorate of Technical Education**

W-6, Residency Road, Jodhpur - 342032

Phone: 0291-2434395 Fax: 0291-2430398

www.dte.rajasthan.gov.in dte\_raj@yahoo.com

No. F- (ST).DTE/C-3/

9470-0499

Date: 29-4-16

## To all concerned Principals

Subject: Regarding Training certification Program organized by Spoken Tutorial Project-IIT Bombay under NME-ICT Project of MHRD

As you may be aware that the Directorate of Technical Education, Rajasthan has entered in to an MOU with IIT Bombay under National Mission on Education through Information and Communication Technology(NME-ICT) project of MHRD. This project aims at enhancing the IT skills of the students who are pursuing diploma level courses in Polytechnic colleges so as to improve their employability. It has been decided to provide training and certification programmes on open source software for the students at institute level to implement this project.

You are, therefore, directed to depute one faculty member from your college (preferably in-charge of this training) to organize training program for students in collaboration with the Spoken Tutorial Project of IIT Bombay. For more details regarding this programme visit <a href="https://www.spoken-tutorial.org">www.spoken-tutorial.org</a>

You may contact Nidhi Sony (Training Coordinator-Spoken tutorial project, IIT Bombay) 07718989721 (Mon-Fri: 9:30 AM to 6:00 PM), E-mail: nidhisony04@gmail.com for further assistance.

It is enjoined upon you to ensure compliance and depute the identified faculty member as per above schedule.

Director,
Technical Education

# **Important Guidelines**

Spoken Tutorial project is a part of NME-ICT project of MHRD, Govt. of India, for developing IT awareness among the students to provide employability. The training is free of cost and the certification is provided by IIT Bombay. The training is on the freely available open source software packages e.g. C/C++, Java, PHP, MySQL, Python, Linux, LaTeX, Scilab, open foam blenders, K-Turtle, Firefox, LibreOffice, Tux Typing, Ubuntu and many more.

- 1. Each polytechnic must select the model faculty who will act as a co-coordinator for this program.
- 2. You must be register yourself as an *organizer* on spoken tutorial website during this program.
- 3. Be sure about the computer facilities and Internet connectivity in your college.
- 4. You should discuss with all the faculties in your college and decides the tentative dates for training to the students.
- 5. In case of any query, DTE should be contacted without any delay.
- 6. For more details visit www.spoken-tutorial.org and www.sakshat.ac.in

DTE

# LIST OF PRIVATE INSTITUTE INCLUDED IN SPOKEN TUTORIAL PROJECT (FIRST PHASE)

| info@aravalieducation.org                        | Aravali Institute of Technical Studies, Umarda, Udaipur                                                                                                    | Udaipur   | 30  |
|--------------------------------------------------|----------------------------------------------------------------------------------------------------|-----------|-----|
| info@sunriseudaipur.com                          | Sunrise Group of Institution, Near Bari Mata Mandir, TehGirwa, Udaipur                                                                                                    | Udaipur   | 29  |
| deepaktak22@gmail.com                            | SS Polytechnic College, Jamar Kotda Road, Umarda, Udaipur                                                                                                    | Udaipur   | 28  |
| vidyabhawanpolytechnic@yahoo.co.in               | Vidya Bhawan Polytechnic, Udaipur                                                                                                    | Udaipur   | 27  |
| info.@ait.edu.in                                 | Asians Institute of Technology, Po-Luhara, Teh. Neewai, Tonk                                                                                                    | Tonk      | 26  |
| ddpolytechnic@gmail.com                          | Deen Dayal Polytechnic College, VPO_Bari, The. Fatehpur Shekhawati, Sikar                                                                                                    | Sikar     | 25  |
| gurukulss@gmail.com                              |                                                                                                    |           |     |
| info@sgisikar.com<br>ranjeet3333@rediffmail.com, | Shekhawati Polytechnic College, Jaipur Road, Sikar                                                                                                    | Sikar     | 24  |
| gurululenggkota@yahoo.co.in                      | Gurukul Inst. Of Engg. & Tech., IPB-13, RIICO Institutional Area, Ranpur, Kota                                                                                                    | Kota      | 23  |
| ktc.oes@gmail.com                                | Kota Polytechnic College, SP-1, RIICO Industrial Area, Jhalawar Road, Kota                                                                                                    | Kota      | 22  |
| ajaytjs@gmail.com                                | Yogiraj Institute of Technology, Naya Nohra, Devli Arab Road, Kota                                                                                                    | Kota      | 21  |
| scetkheda@yahoo.in                               | Sorabh College of Engg. & Tech., Hindau Karauli Road, Kheda, Hindaun City, Karauli                                                                                                    | Karauli   | 20  |
| info@shekhawatienggcollege.com                   | C. R. L. Polytechnic College, Near, Dundlod Rly Phatak, Sikar Jhunjhunu Road, Nawalgarh, Jhunjhunu                                                                                                    | Jhunjhunu | 19  |
| niptcdnd@gmail.com                               | New Indian Polytechnic College, Uthan Nagar, Dundlod, Nawal Garh, DistJhunjhunu                                                                                                    | Jhunjhunu | 18  |
| principalbtti@gmail.com                          | Birla Technical Training Institute, Near Ceeri Gate, Pilani, Jhunjhunu                                                                                                    | Jhunjhunu | 17  |
| mgecjaipur@gmail.com                             | Mahatma Gandhi Engineering College, Bada Padampura Road, Tonk Road, Shivdaspura, Jaipur                                                                                                    | Jaipur    | 16  |
| chankyaengineering@yahoo.co.in                   | Chanakya Technical Campus, Plot No. A, Khasra No. 138,Kesopura Bhankrota, Ajmer Road, Jaipur                                                                                                    | Jaipur    | 15  |
| bbcet@live.com                                   | Biff & Bright college of Engg. & Tech. VP Padasoli NH-8, Dudu, Jaipur                                                                                                    | Jaipur    | 14  |
| info@deepshikha.org                              | Regional Polytechnic College, ISI-17, Sitapura Institutional Area, Sitapura, Jaipur                                                                                                    | Jaipur    | 13  |
| info@deepshikha.org                              | Regional College of Polytechnic, Vatika, Sanganer, Jaipur                                                                                                    | Jaipur    | 12  |
| info@apexpolytechnic.com                         | Apex Polytechnic Institute, ISI-7, RIICO Institutional Area, Sitapura, Jaipur                                                                                                    | Jaipur    | ä   |
| aitc_hnd@yahoo.com                               | Siddharth Institute of Technology, 655, Saligrampura Scheme Road, Bilwa, Tonk Road, Jaipur                                                                                                    | Jaipur    | ö   |
| drpcjaipur@gmail.com                             | Dr. Radha Krishanan Poly. College, Kalwara, Near Mahindra World (11y (SEZ) Ajmer Road, Jaipur                                                                                                    | Jaipur    | 9   |
| sditcollege@yahoo.com                            | Shree Digamber Institute of Technology, NH-111, Mitrapura, Bhandarci Mode, Dausa                                                                                                    | Dausa     | ∞   |
| rajasthangroupotcolleges@gmail.com               | Rajasthan Engineering College, Somnath Nagar, Ganeshpura Road Dausa                                                                                                    | Dausa     | `   |
| shyamcollege@gmail.com,                          | Shyam College of Engineering, Dehlal, Near Deedwana, TehLalsot, DistDausa                                                                                                    | Dausa     | 6   |
| jvdpharma@gmail.com, drknm@sify.com              | Jai Narayan Vyas School of Pharmacy & Diploma Engg., NH-15, Jalipa Road, Barmer                                                                                                    | Barmer    | 5   |
| director@nietalwar.com                           | Northern Institute of Engineering Technical Campus,Baldevbas, Chikani,Bahadurpur, Alwar                                                                                                    | Alwar     | 4   |
| directorliet@gmail.com                           | Laxmi Devi Institute of Engineering & Technology, Alwar-Tijara-Delhi Highway, Chikani, Alwar                                                                                                    | Alwar     | ω   |
| siddhivinayak@gmcolleges.com                     | Siddhi Vinayak Polytechnic, E-1, B-1, M.I.A. Ext., Institutional Area, Alwar                                                                                                    | Alwar     | 2   |
| aryanpolytechnic@gmail.com                       | The following to the property of the property of the property | , gird    | ,   |
|                                                  | Arvan Polytochnic college Rehind Mahija Mandal Chackiswas Aimer                                                                                                    | Aimer     | -   |
| Mail ID                                          | Name of Institute                                                                                                    | District  | š v |
|                                                  |                                                                                                    |           |     |